## ПЕСНИ ИЗ КИНОФИЛЬМА «В ШЕСТЬ ЧАСОВ ВЕЧЕРА ПОСЛЕ ВОЙНЫ»

Слова В. ГУСЕВА

1. Песня артиллеристов

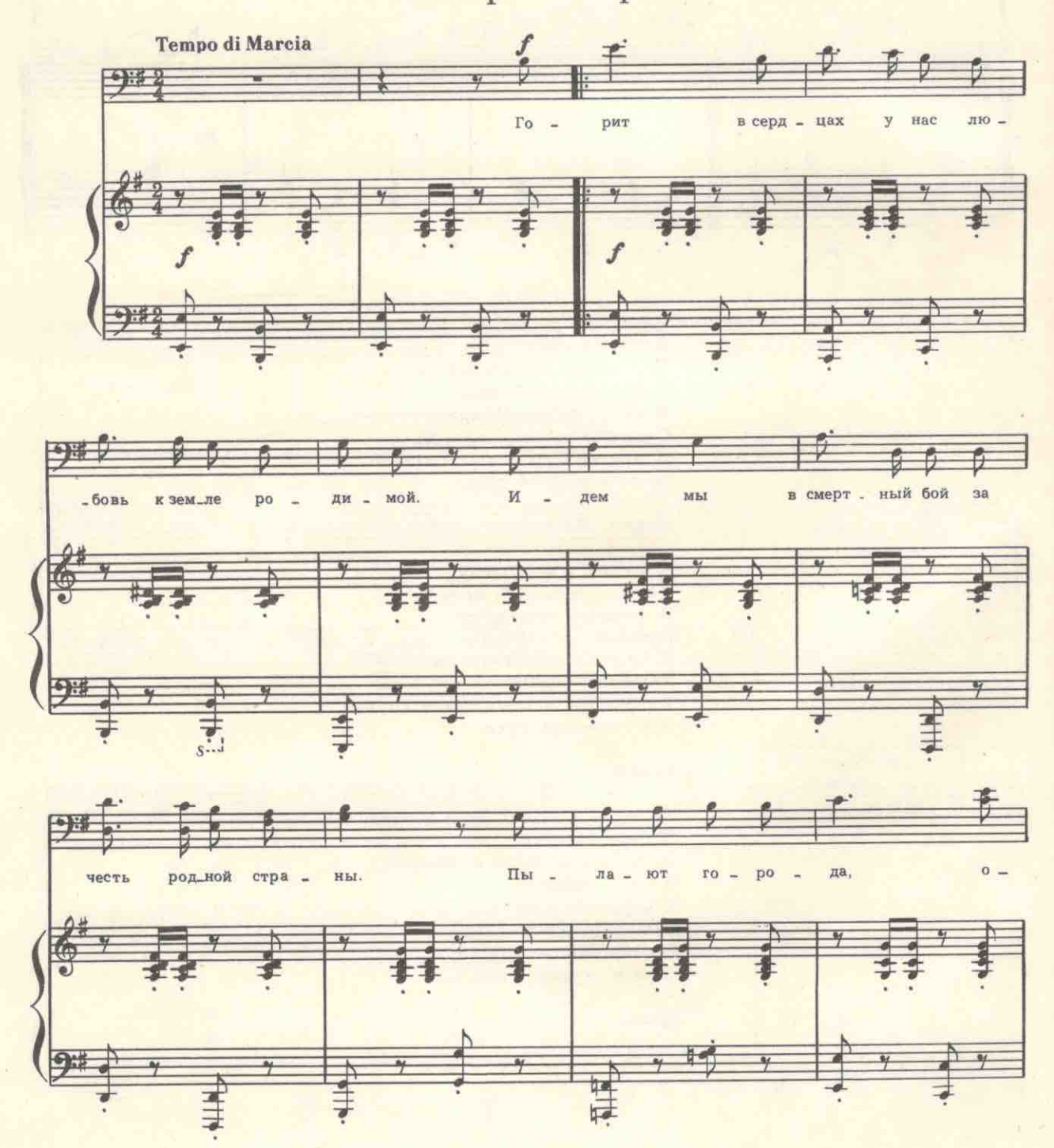

с 8415 к

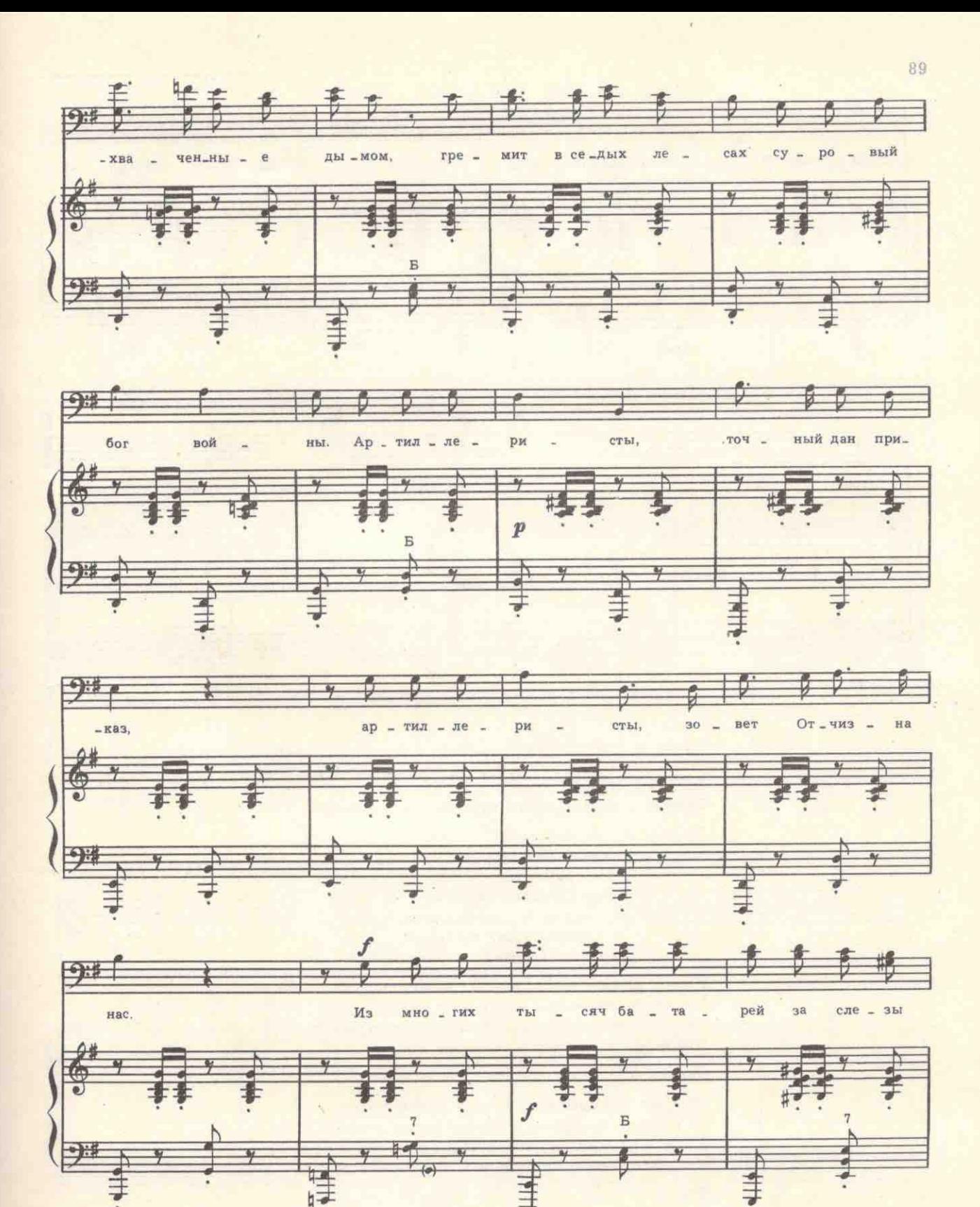

с 8415 к

90 Для повторения ĐH.  $Po =$ рей, за  $Ha$ ших ма \_ те  $Ha =$ **my** ди. ну- $\sim$  $\bullet$ тонь,  $\overline{O}$ M  $\overline{B}$  $\overline{\bullet}$  $S$ .... Для окончания  $\geq$  $y -$ гонь!  $\frac{1}{\sqrt{2}}$ -гонь, ö гонь! 事 j. M  $8$ ....

Горит в сердцах у нас любовь к земле родимой. Идем мы в смертный бой за честь родной страны. Пылают города, охваченные дымом, Гремит в седых лесах суровый бог войны.

Припев: Артиллеристы,

Точный дан приказ. Артиллеристы, Зовет Отчизна нас. Из многих тысяч батарей За слезы наших матерей, За нашу Родину-огонь, огонь!

Узнай, родная мать, узнай, жена-подруга, Узнай, далекий дом и вся моя семья, Что бъет и жжет врага стальная наша вьюга, Что волю мы несем в родимые края.

## Припев.

Пробьет победы час, придет конец похода, Но прежде чем уйти к домам своим родным, В честь партии родной. в честь нашего народа Мы радостный салют в полночный час дадим.

Припев.